### addie and tushu007.com

## <<精通中文版Windows XP Serv>>

- << Windows XP Server >>
- 13 ISBN 9787115098481
- 10 ISBN 7115098484

出版时间:2002-1-1

页数:354

PDF

更多资源请访问:http://www.tushu007.com

### and tushu007.com

## <<精通中文版Windows XP Serv>>

Windows XP Server 13 Windows XP Server

IIS DNS DHCP WINS

Windows XP

## $\sim$ , tushu007.com

## Windows XP Serv>>

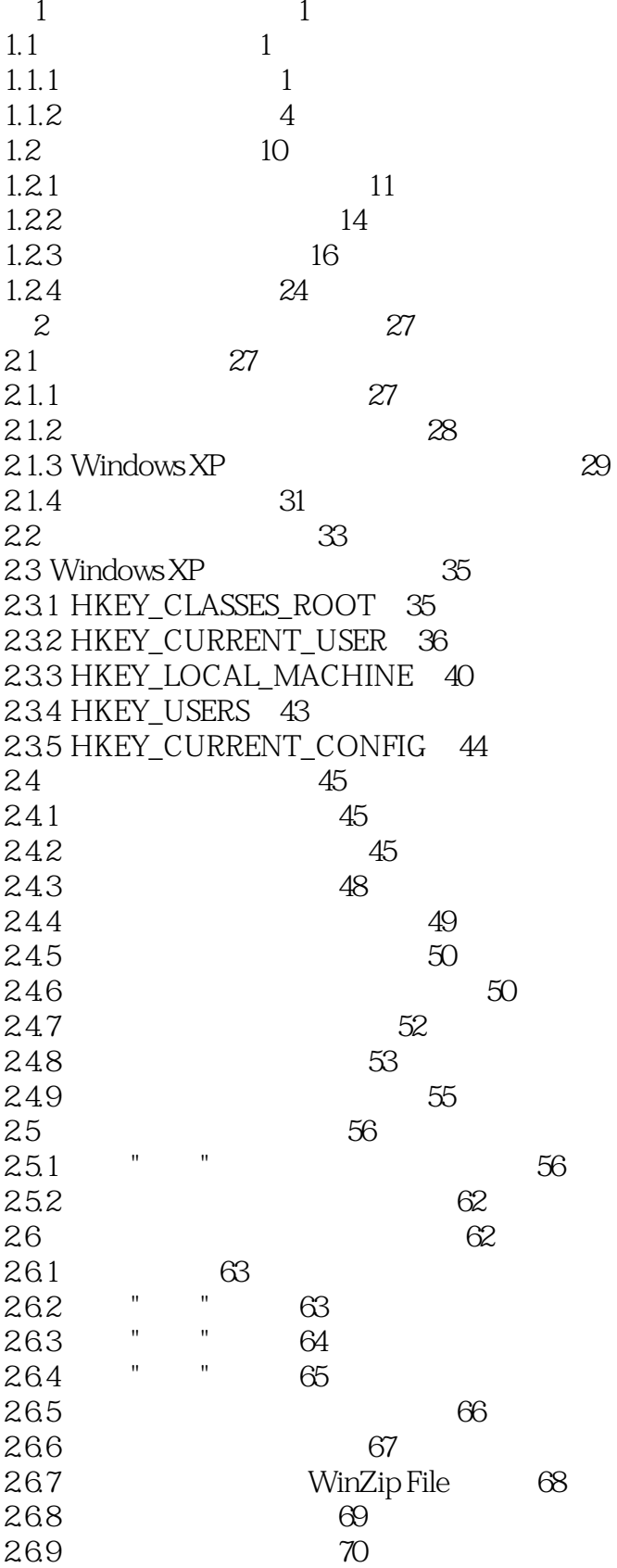

 $\overline{<<}$ 

## $\sim$ , tushu007.com

## Windows XP Serv>>

 $<<$ 

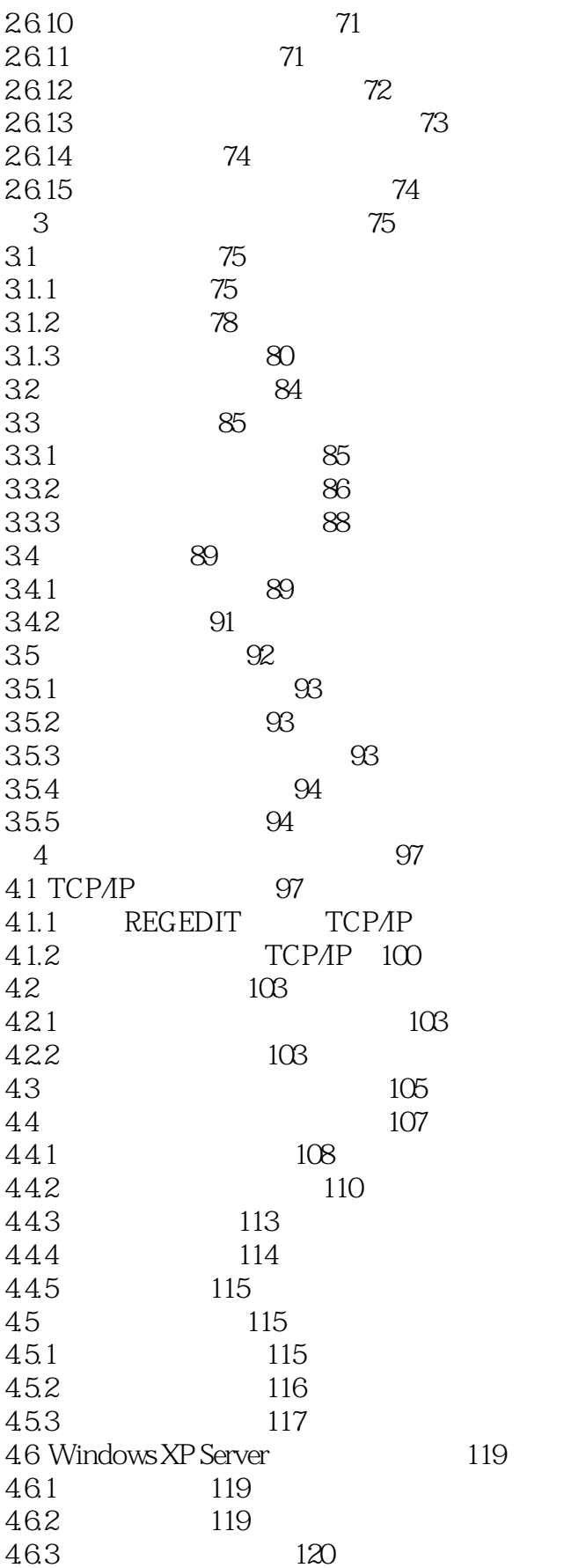

97

## , tushu007.com

#### Windows XP Serv>>  $<<$

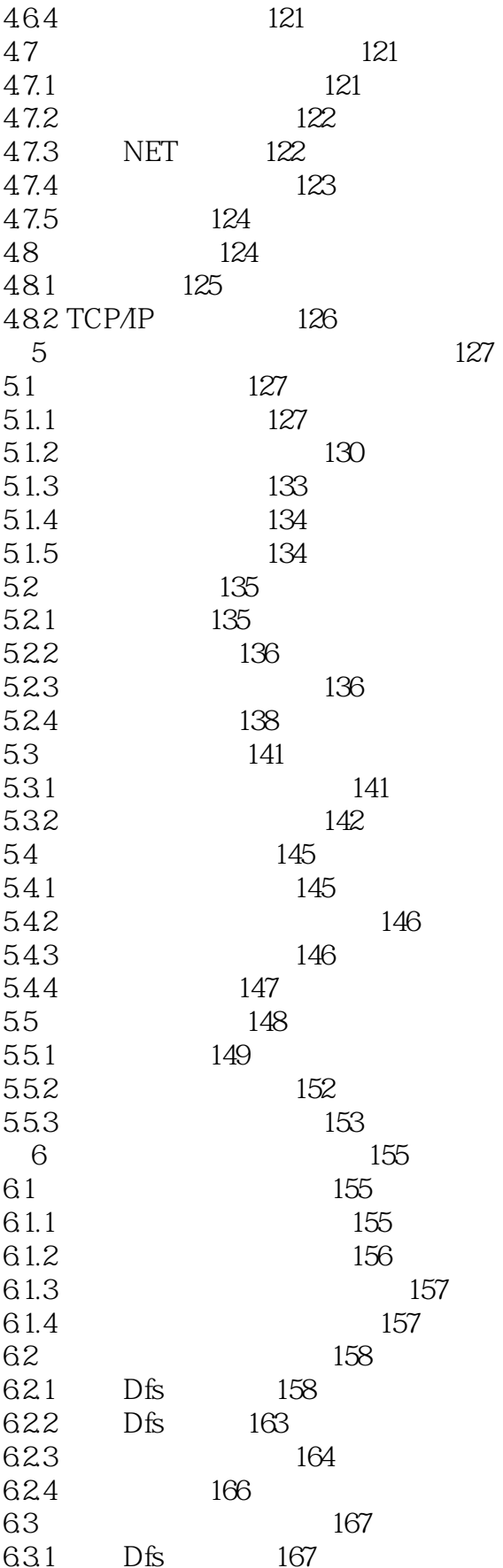

# , tushu007.com<br>Windows XP Serv>>

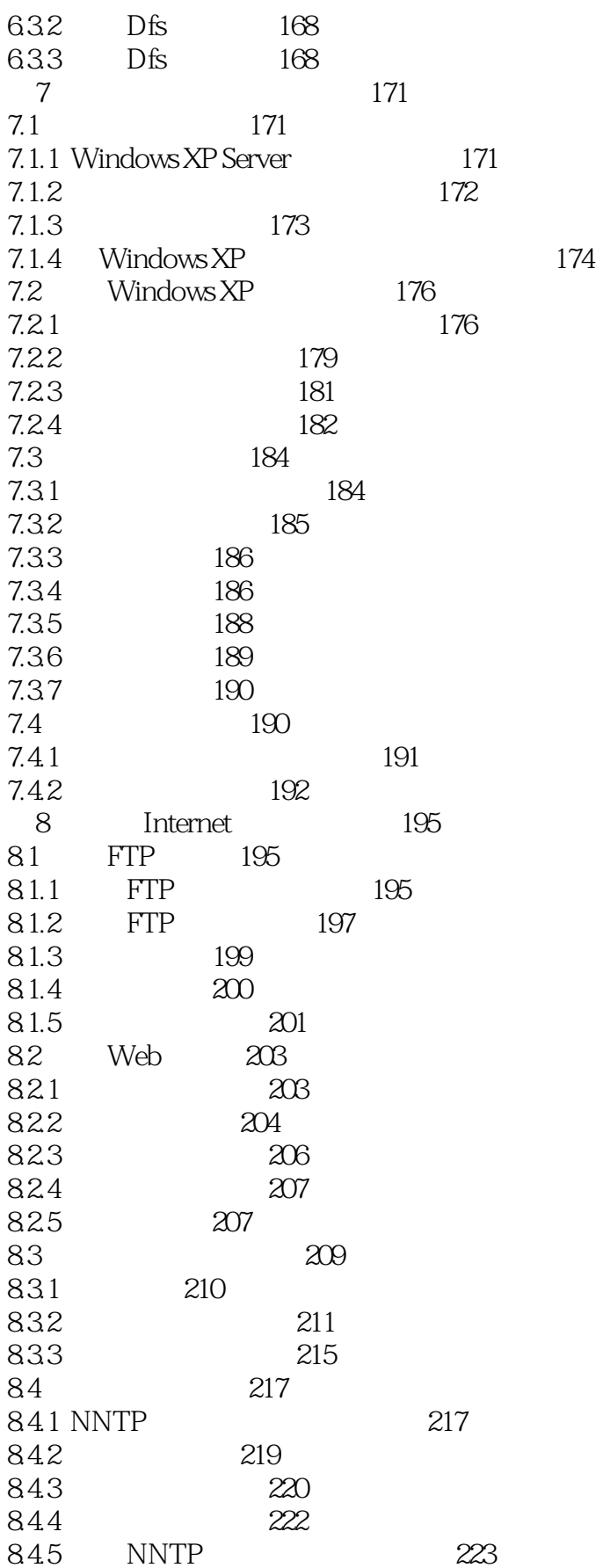

 $<<$ 

# , tushu007.com<br>Windows XP Serv>>

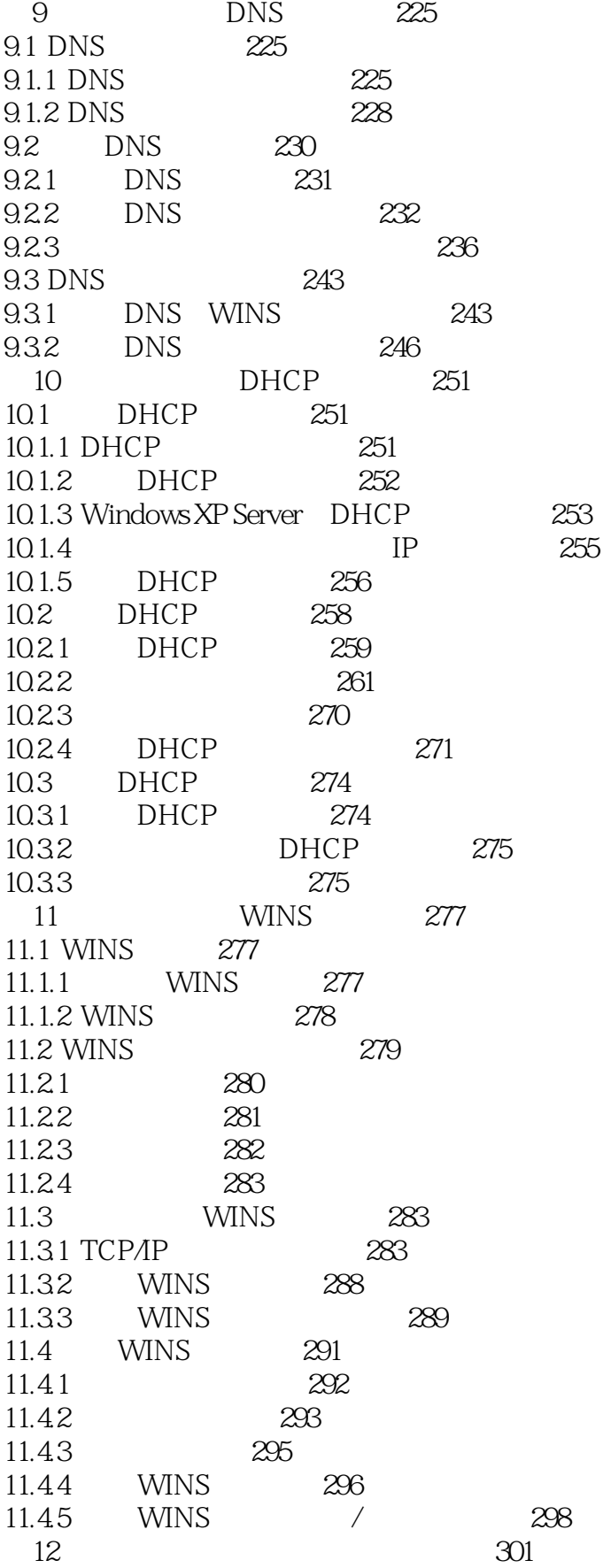

 $\overline{<<}$ 

## $\sim$ , tushu007.com

## Windows XP Serv>>

 $<<$ 

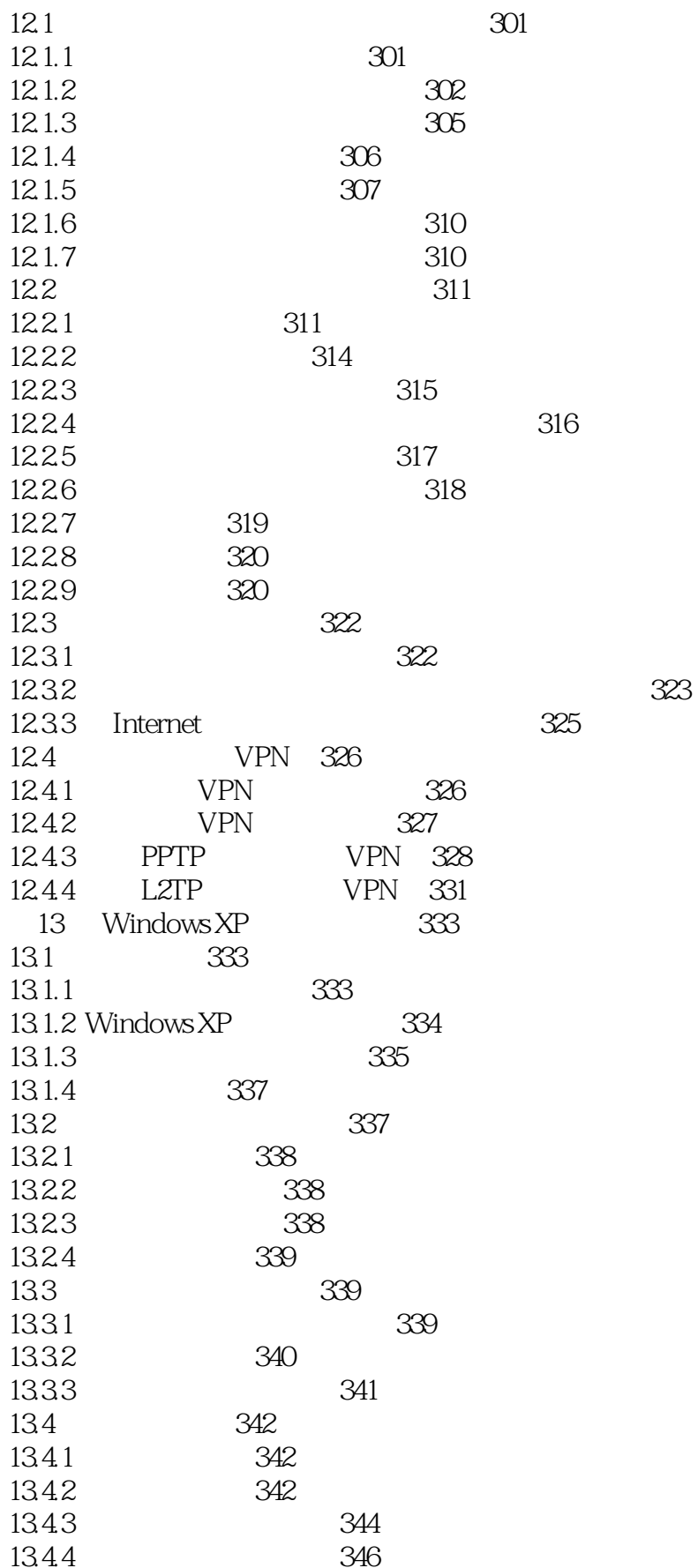

## , tushu007.com

#### Windows XP Serv>>  $<<$

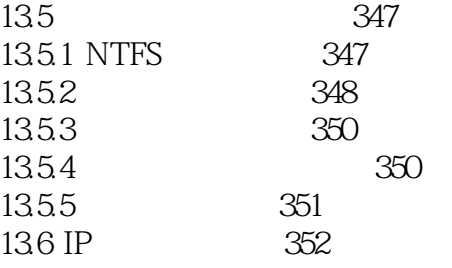

## << Windows XP Serv>>

本站所提供下载的PDF图书仅提供预览和简介,请支持正版图书。

更多资源请访问:http://www.tushu007.com